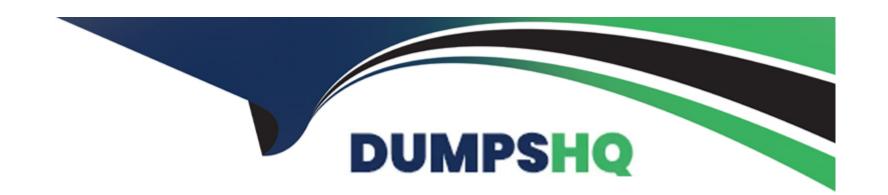

# Free Questions for 1Z0-908 by dumpshq

Shared by Valdez on 12-12-2023

For More Free Questions and Preparation Resources

**Check the Links on Last Page** 

# **Question 1**

#### **Question Type:** MultipleChoice

Which three sets of item information are visible in the mysql system database? (Choose three.)

#### **Options:**

- A- help topics
- **B-** performance monitoring information
- **C-** plugins
- D- information about table structures
- E- audit log events
- F- rollback segments
- G- time zone information and definitions

#### **Answer:**

A, C, F

### **Question 2**

#### **Question Type:** MultipleChoice

Examine this statement, which executes successfully:

```
CREATE TABLE employees (
  emp_no int unsigned NOT NULL,
  birth_date date NOT NULL,
  first_name varchar(14) NOT NULL,
  last_name varchar(16) NOT NULL,
  hire_date date NOT NULL,
  PRIMARY KEY (emp_no)
) ENGINE=InnoDB;
```

Now examine this query:

```
SELECT emp_no, first_name, last_name, birth_date
FROM employees
WHERE MONTH(birth_date) = 4;
```

Which two statements can do this? (Choose two.)

#### **Options:**

```
A- ALTER TABLE employees -
ADD INDEX (birth date DESC);
B- ALTER TABLE employees -
ADD INDEX ((MONTH(birth_date)));
C- ALTER TABLE employees -
ADD COLUMN birth_month tinyint unsigned GENERATED ALWAYS AS (MONTH(birth_date)) VIRTUAL NOT NULL,
ADD INDEX (birth_month);
D- ALTER TABLE employees -
ADD COLUMN birth_month tinyint unsigned GENERATED ALWAYS AS (birth_date->>'$.month') VIRTUAL NOT NULL,
ADD INDEX (birth_month);
E- ALTER TABLE employees -
ADD INDEX ((CAST(birth_date->>'$.month' AS unsigned)));
F- ALTER TABLE employees -
ADD INDEX (birth_date);
```

#### **Answer:**

A, D

# **Question 3**

#### **Question Type:** MultipleChoice

You are asked to review possible options for a new MySQL instance. It will be a large, busy reporting data warehousing instance.

[mysql]

innodb\_data\_file\_path=

Which two configurations would satisfy long-term storage demands? (Choose two.)

#### **Options:**

A- ibdatal:12M;ibdata2:12M;ibdata3:12M

B- ibdatal:12M:autoextend;ibdata2:12M:autoextend

C- ibdatal:12M:autoextend

D- ibdatal:12M;ibdata2:12M:autoextend

E- ibdatal:12M

F- ibdatal:12M;/tmp/ibdata2:12M:autoextend

#### **Answer:**

A, E

# **Question 4**

#### **Question Type:** MultipleChoice

You are using an existing server with a new configuration. MySQL Server fails to start.

Examine this snapshot of the error log:

```
190925 12:49:05 InnoDB: Initializing buffer pool, size = 3.0G
190925 12:49:05 InnoDB: Completed initialization of buffer pool
InnoDB: Error: log file ./ib_logfile0 is of different size 0 5242880 bytes
InnoDB: than specified in the .cnf file 0 26214400 bytes!
190925 12:49:05 [ERROR] Plugin 'InnoDB' init function returned error.
190925 12:49:05 [ERROR] Plugin 'InnoDB' registration as a STORAGE ENGINE failed
190925 12:49:05 [ERROR] Aborting
190925 12:49:05 [Note] /usr/sbin/mysqld: Shutdown complete
```

Which action would allow the server to start?

#### **Options:**

- A- Remove ib\_logfile0 and ib\_logfile1 files from the file system.
- B- Execute mysqladmin flush-logs.
- C- First run mysqld --initialize to refresh the Size of ib\_logfile.
- D- Create a new ib\_logfile0 file of size 26214400.

#### **Answer:**

С

# **Question 5**

**Question Type:** MultipleChoice

Examine this partial output for InnoDB Cluster status:

```
"topology": {
   "host1:3377": {
     "address": "host1:3377",
     "mode": "R/W",
     "status": "ONLINE",
     "version": "8.0.18"
  "host2:3377": {
     "address": "host2:3377",
     "mode": "R/O",
     [...]
     "status": "(MISSING)"
  "host3:3377": {
     "address": "host3:3377",
     "mode": "R/O",
     "status": "ONLINE",
     "version": "8.0.18"
```

Which statement explains the state of the instance deployed on host2?

#### **Options:**

- A- It can be recovered from a donor instance on host3 by cloning using the command cluster.rejoinInstance ('<user>@host3:3377')
- B- It can rejoin the cluster by using the command cluster.addInstance('<user>@host3:3377')
- C- It has been removed from the cluster by using the command STOP GROUP\_REPLICATION;
- D- It can rejoin the cluster by using the command dba.rebootClusterFromCompleteOutage()
- E- It has been expelled from the cluster because of a transaction error.

#### **Answer:**

D

# **Question 6**

#### **Question Type:** MultipleChoice

You have a MySQL client installed on your Linux workstation with a default installation. You have your admin login credentials to connect to a MySQL server running Microsoft Windows on remote host 192.0.2.1:3306. You wish to connect directly to the world database.

Which four options need to be specified to complete this task with a single command? (Choose four.)

#### **Options:**

- A- --shared-memory-base-name=world
- B- --protocol=UDP
- C- --protocol=pipe
- D- --password
- E- --user=admin
- F- --host=192.0.2.1

G- --socket=/tmp/mysql.sock

H- --port=3306

I- --database=world

#### **Answer:**

A, C, D, F

# **Question 7**

**Question Type:** MultipleChoice

You recently upgraded your MySQL installation to MySQL 8.0.

Examine this client error:

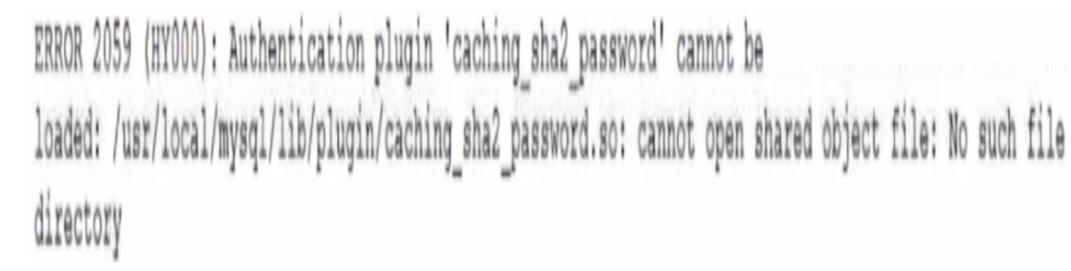

Which option will allow this client to connect to MySQL Server?

#### **Options:**

A- [mysqld]

default\_authentication\_plugin=sha256\_password

B- ALTER USER user -IDENTIFIED WITH mysql\_native\_password BY 'password';

C- [mysqld]
default\_authentication\_plugin=caching\_sha2\_password

D- ALTER USER user -

IDENTIFIED WITH caching\_sha2\_password
BY 'password';

E- ALTER USER user -

IDENTIFIED WITH sha256\_password -

BY 'password';

F- [mysqld]

default\_authentication\_plugin=mysql\_native\_password

#### **Answer:**

Е

# To Get Premium Files for 1Z0-908 Visit

https://www.p2pexams.com/products/1z0-908

# **For More Free Questions Visit**

https://www.p2pexams.com/oracle/pdf/1z0-908

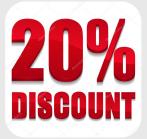